# **Table of Contents**

#### **Introduction**

#### **How to Use this Guide**

#### **Chapter 1: What Are Additional Development Requests (ADRs) and Why Do They Occur?**

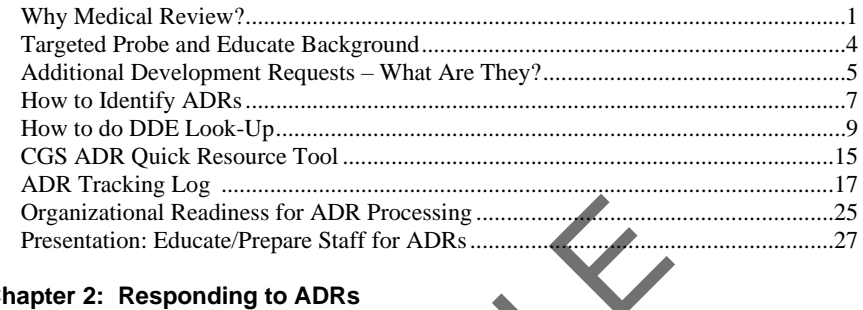

#### **Chapter 2: Responding to ADRs**

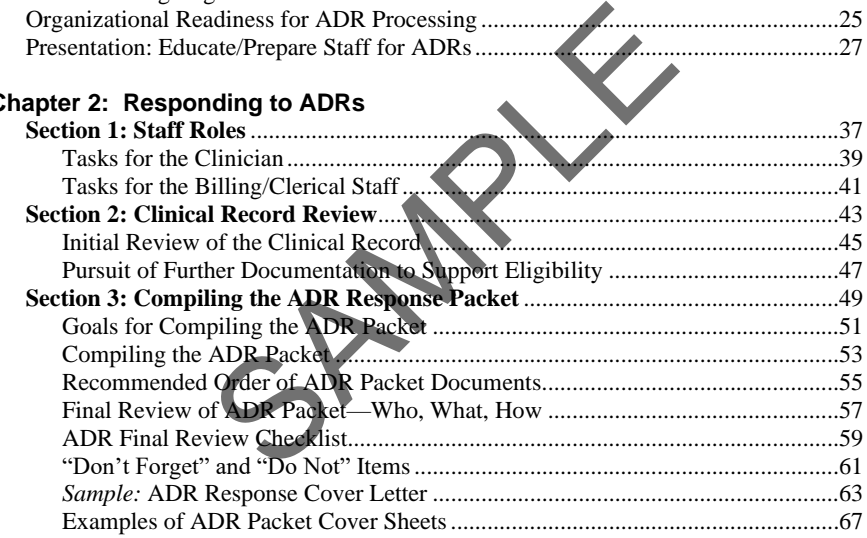

# **Chapter 3: Prevention and Correction**

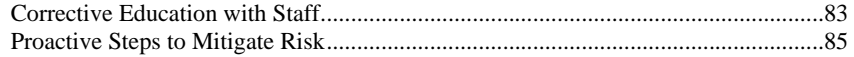

# **Table of Contents** *(cont.)*

### **Chapter 4: Targeted Probe and Educate**

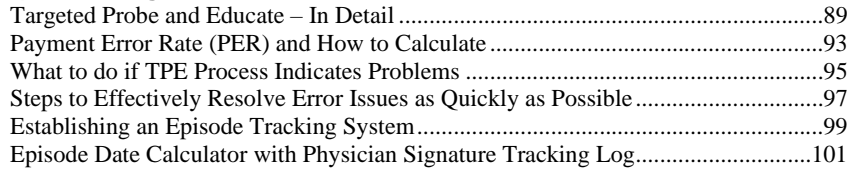

# **Chapter 5: References, Resources, Requirements**

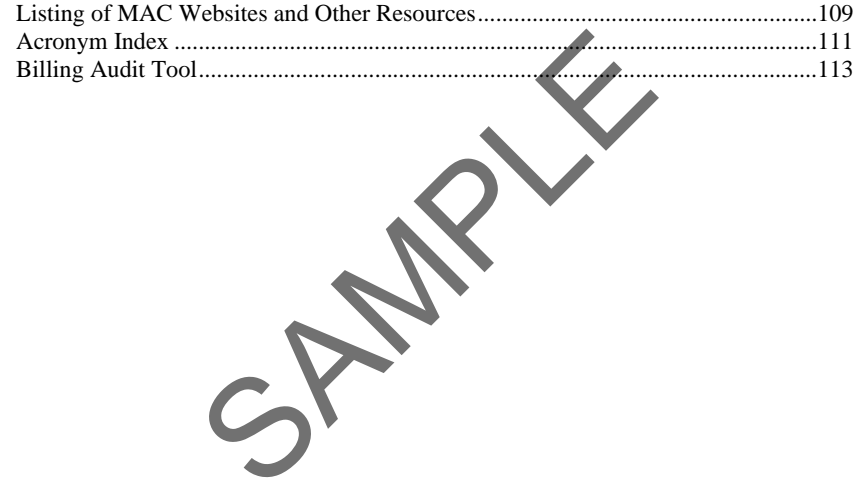